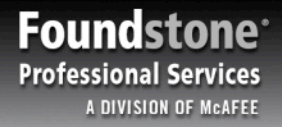

#### **Finding Gold in Your Cache**

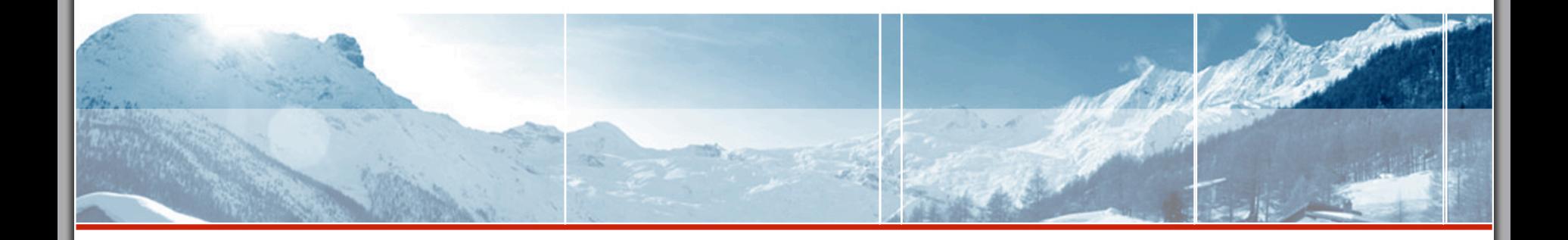

Exploring Browser Caching By Corey Benninger, CISSP

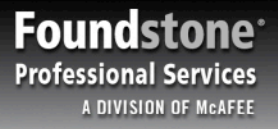

#### **Show Me the Money**

» Credit card data from Firefox AutoComplete cache

**THE REAL** 

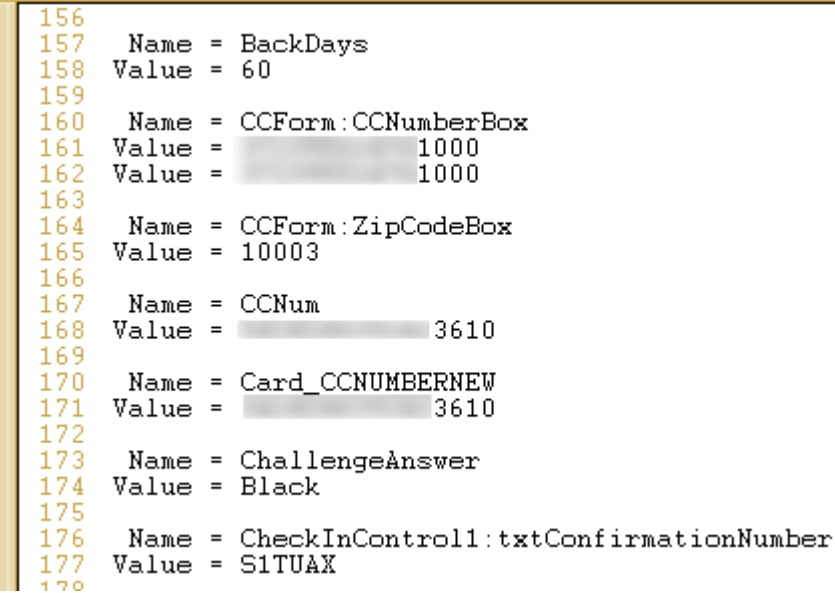

The morning

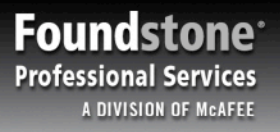

# **This is a Client Side Attack…**

» These caching issues relate to an attacker directly targeting an end user's computer

**MARCHESTER** 

- » Most of these attacks do not require Administrator/Root level access
- » Both Firefox and Internet Explorer averaged more than one new vulnerability per month in 2005\*

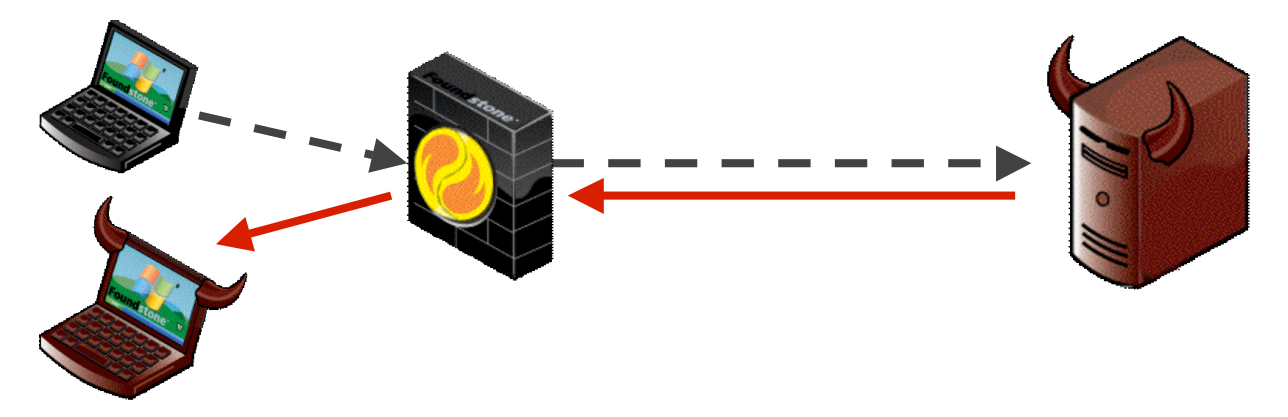

*\* Data from Secunia Vulnerability Reports for Microsoft Internet Explorer 6.x and Mozilla Firefox 1.x*

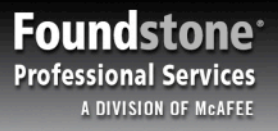

# **This is Instant Gratification…**

» No need to wait for a key logger to capture data

**2. 2000 10:00:00 10:00** 

- » No need to trick a user into visiting a "trusted" website
- » End user does not even need to be online or using the system

**Controllection** 

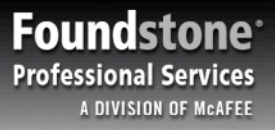

# **Old Skool Cache**

- » All your Favorite Bookmarks
	- Bookmarks to any "hard to remember" URLs (like your hidden Admin site)

the more than the first of the first of the first of the first of the first of the first of the first of the first of the first of the first of the first of the first of the first of the first of the first of the first of

» The Browser History remembers every site you visit

**REAL PROPERTY** 

- The URL of your Bank, Web Mail service, MySpace pages…
- » Parameters in the URL can be cached
	- Usernames, Session IDs, Account numbers
	- Confidential information should be sent using POST, not GET, requests

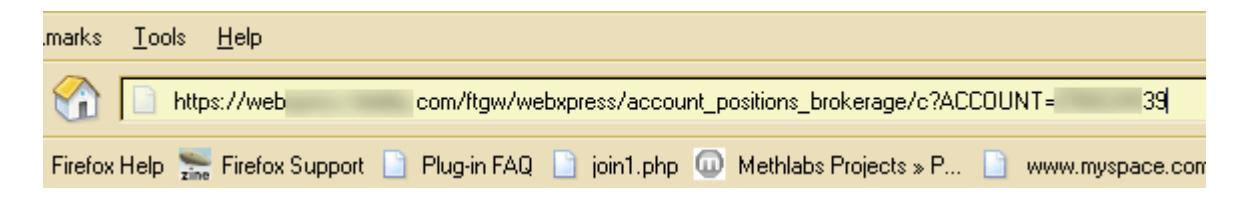

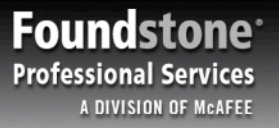

#### **Down and Dirty in the File System**

TANK A TANK

» The browser can save numerous files (HTML, JPG, JS, SWF…) to the standard browser cache directory.

No. 1996

» Non-Session cookies can also be saved to disk.

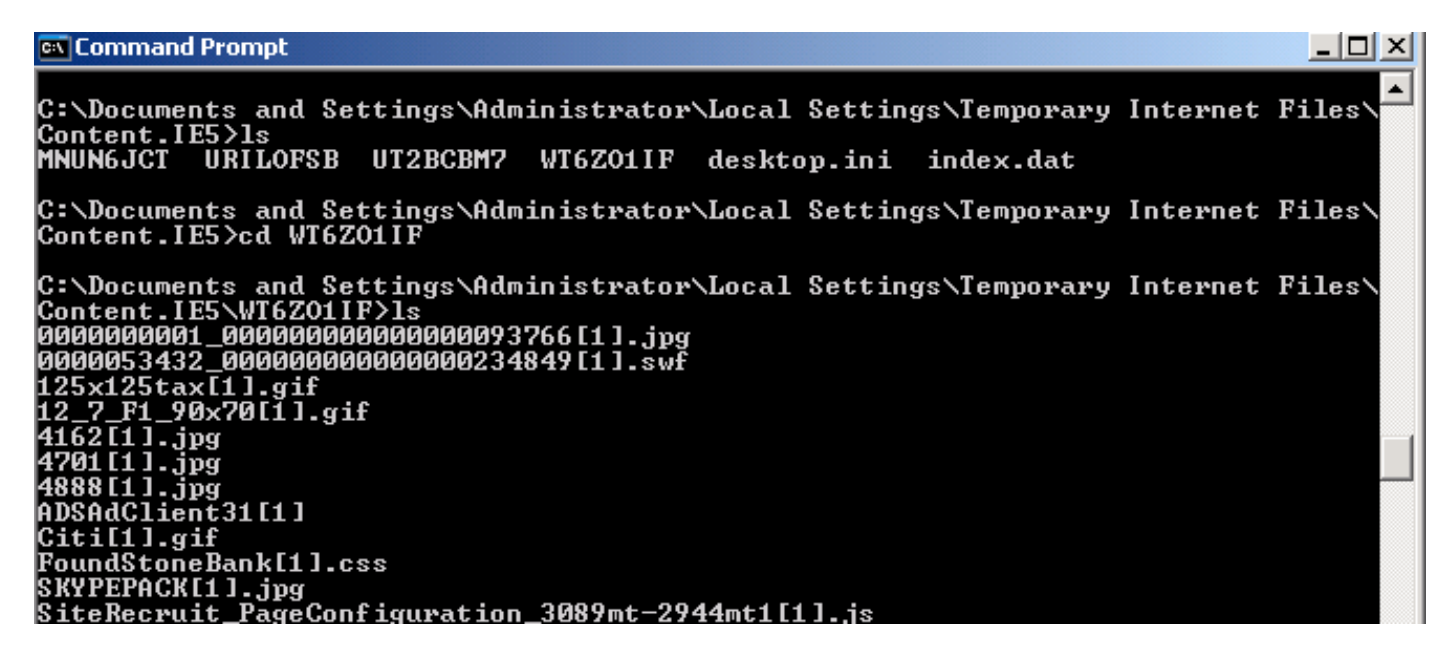

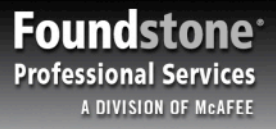

# **Will Grep for Gold**

» Grep for useful common input names

**TANKA TANK** 

» *grep "ccnum\|ssn\|creditcard\|cc\_num\|cvv" \**

the state of the state of the state of the state of the state of the state of the state of the state of the state of the state of the state of the state of the state of the state of the state of the state of the state of t

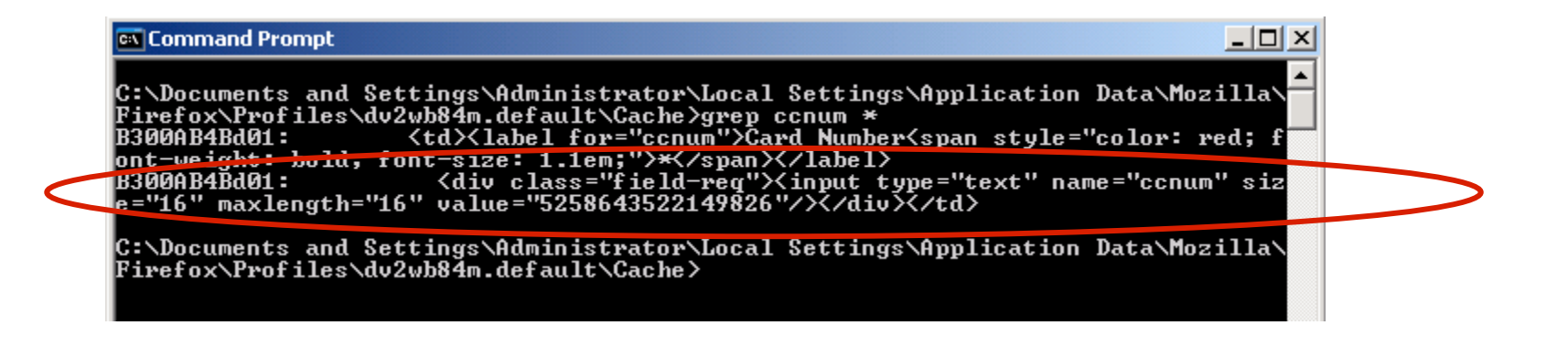

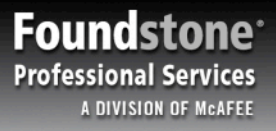

#### **No Cache For You!**

- » Sites should set proper cache control settings: – HTTP 1.1
	- Cache-Control: *no-store, no-cache, private*

the more than the first the first of the first of the first of the first of the first of the first of the first

- HTTP 1.0
	- Pragma: *no-cache*
	- Expires: *-1 (or a past date)*

**TANARITY** 

» Do not redisplay full credit card, social security, or account numbers.

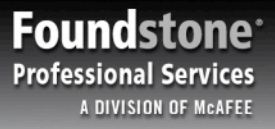

### All Your RAM are Belong to Us....

**TANK AND THE TANK** 

» A Normal Credential check

#### http://mybank/Login.html

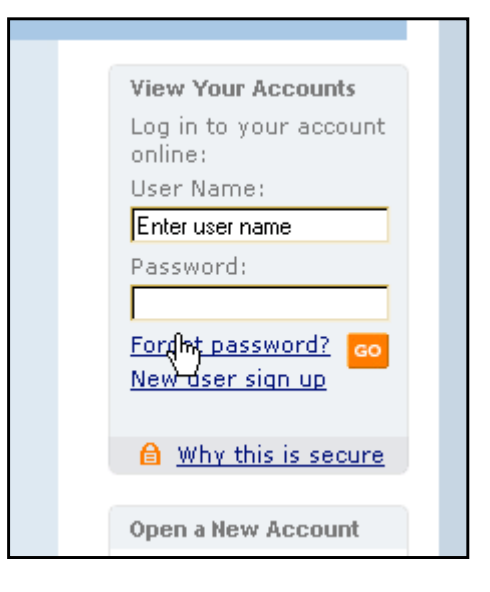

#### http://mybank/myAccount.html

the summer with

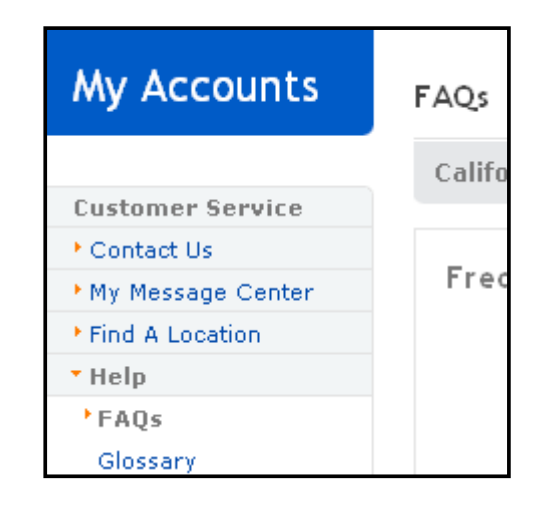

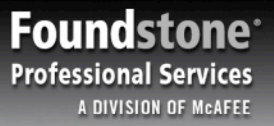

#### **Whisper Sweet HTTP in My Ear.**

The Marian

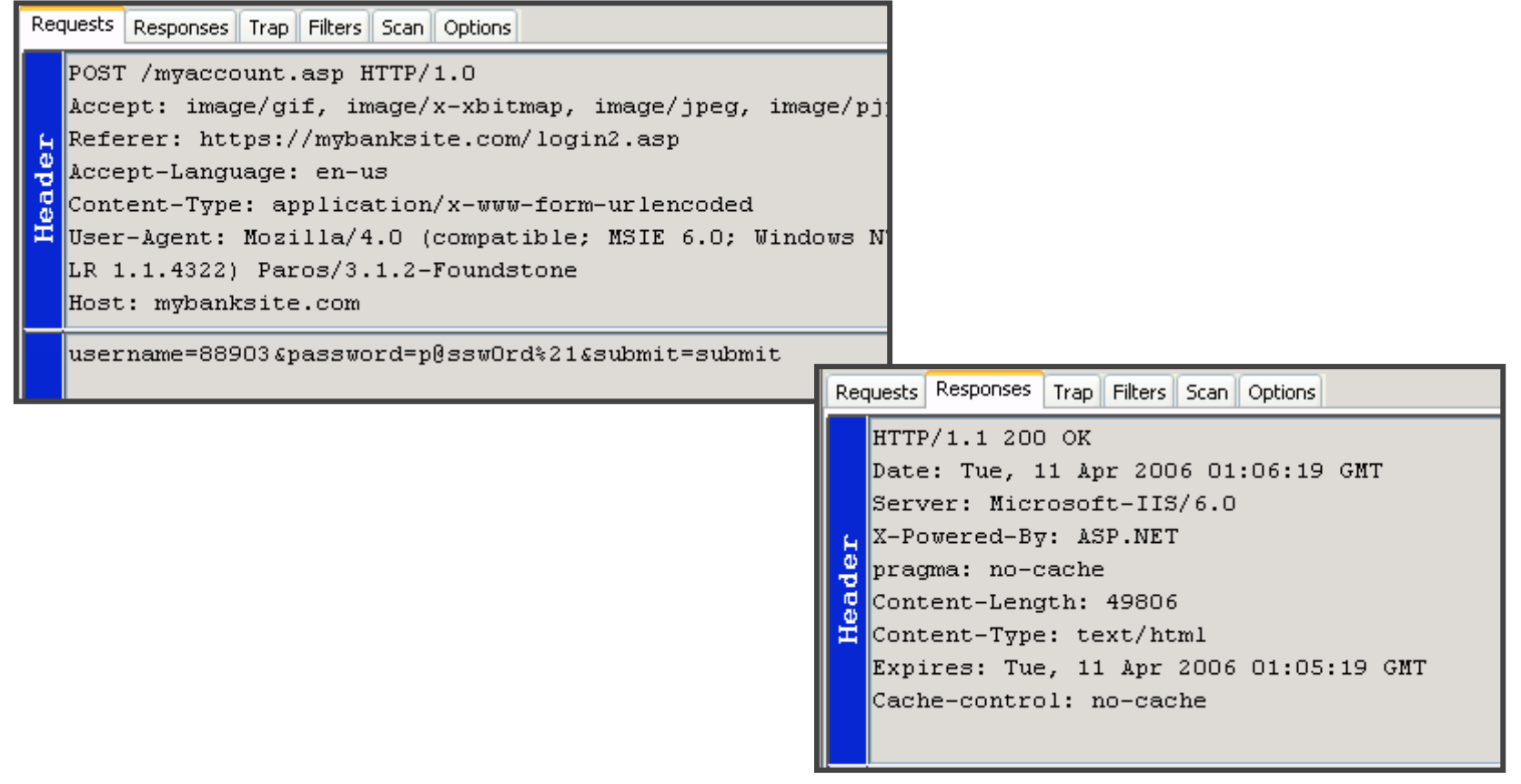

The months

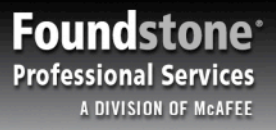

# **Rollin' with HTTP**

A Normal Credential check  $\mathbf{v}$ 

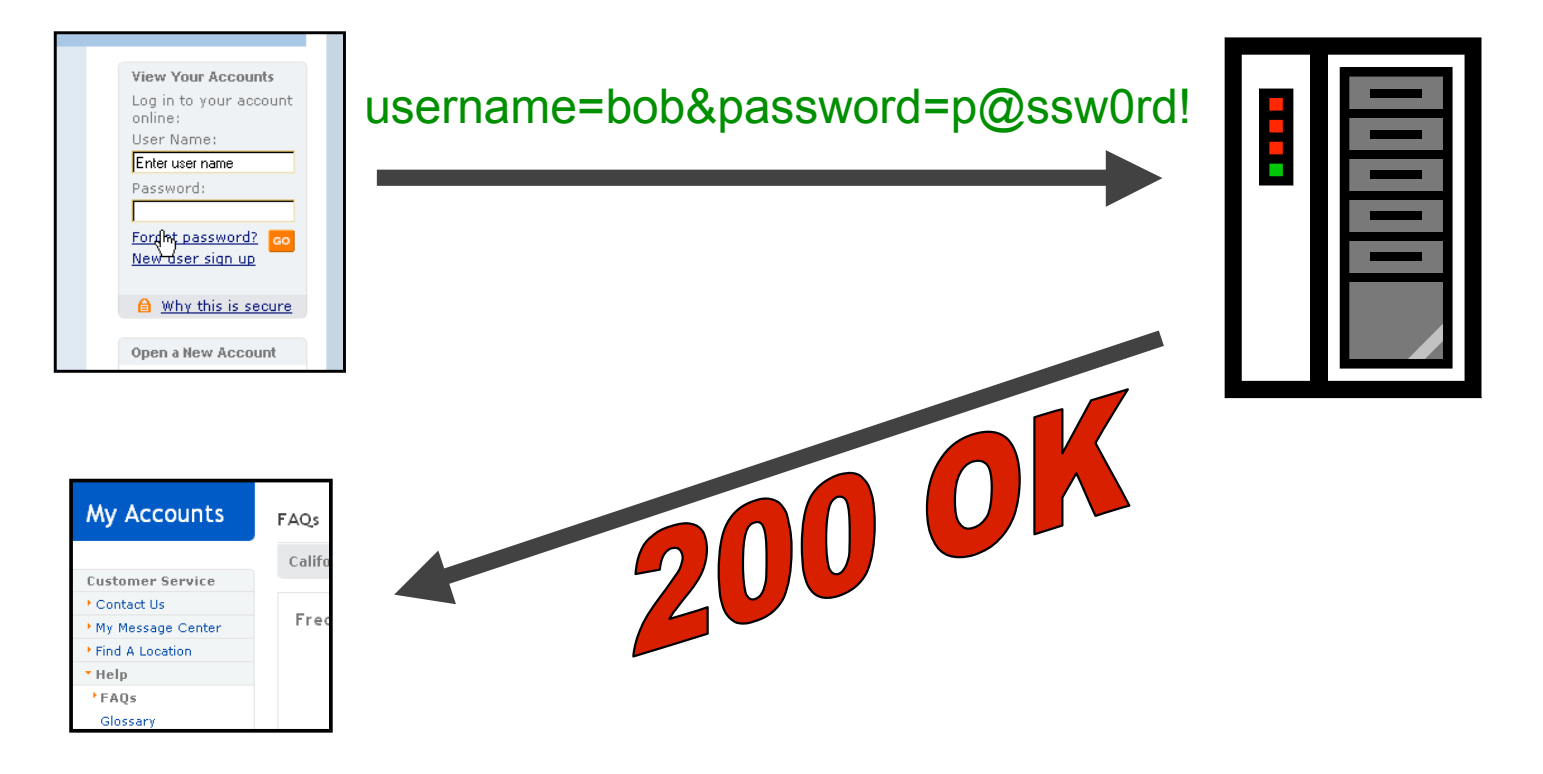

the same of the

THE REAL PROPERTY

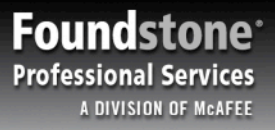

## **Haven't I Seen You Here Before?**

THE REAL PROPERTY

» A Normal Credential check

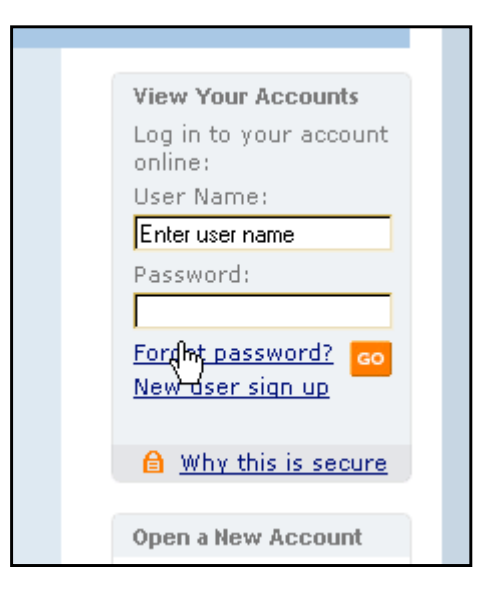

#### **http://mybank/Login.html http://mybank/myAccount.html username=bob&password =p@ssw0rd!**

the most of the control of the control of the control of the control of the control of the control of the control of the control of the control of the control of the control of the control of the control of the control of

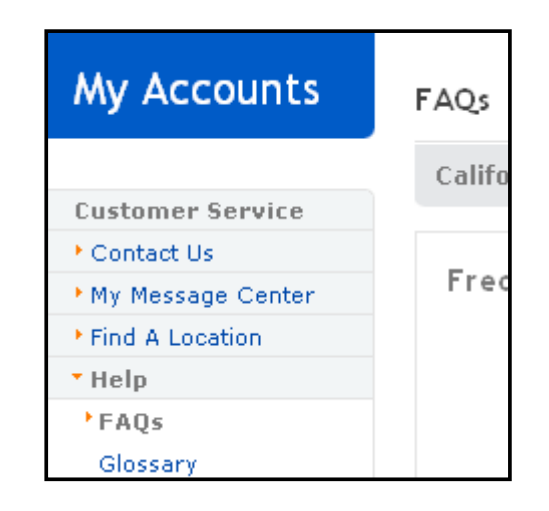

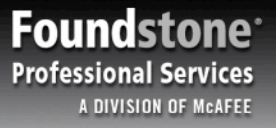

#### **The Vulcan Mind Meld**

Search the Memory for your favorite parameter names or URLs:  $\lambda$ username, password, ccnum, ssn, login, etc...

the more than the first of the first of the first of the first of the first of the first of the first of the first of the first of the first of the first of the first of the first of the first of the first of the first of

**RANGE AND STREET** 

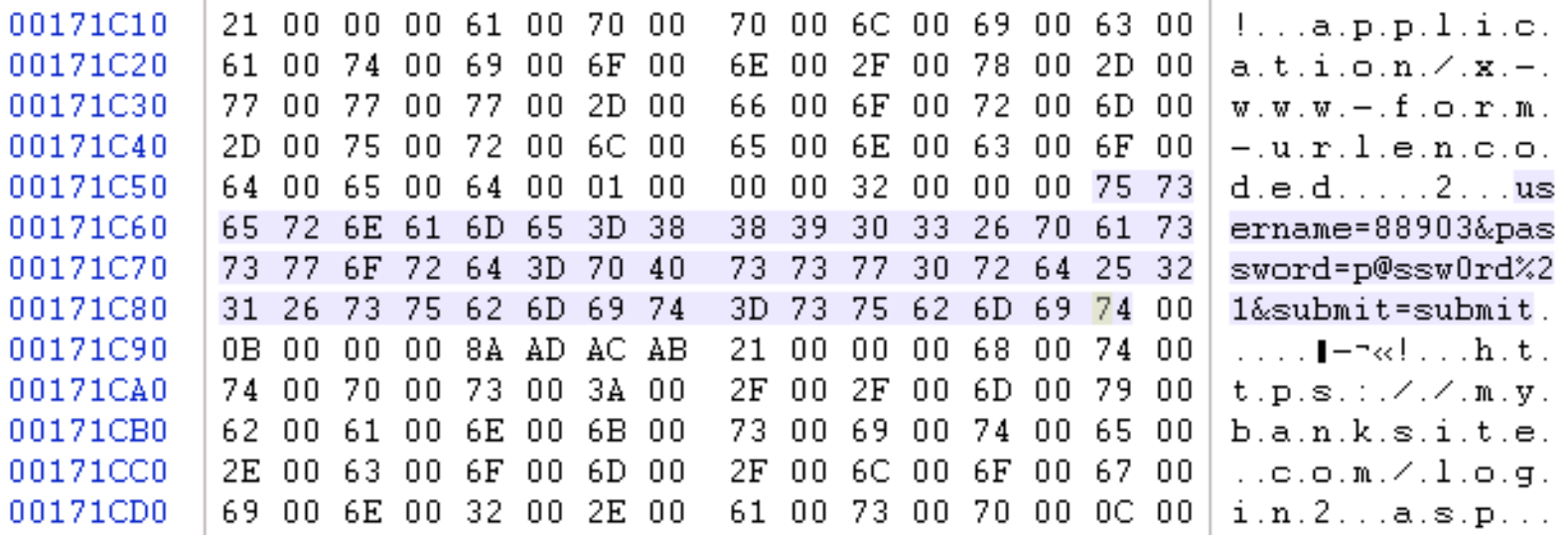

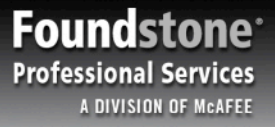

#### You AutoComplete Me...

THE REAL PROPERTY

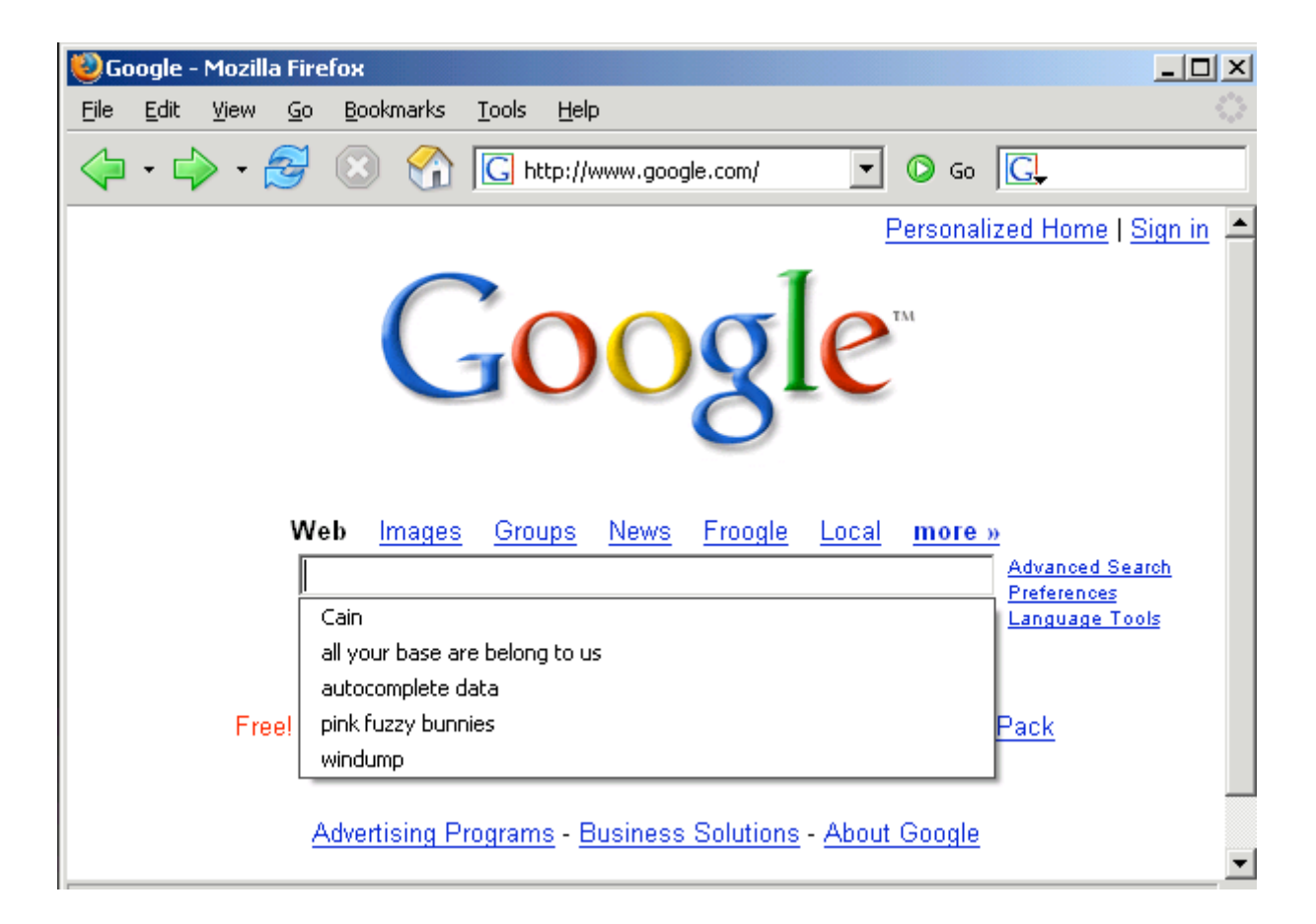

the morning of the contract of the contract of the contract of the contract of the contract of the contract of

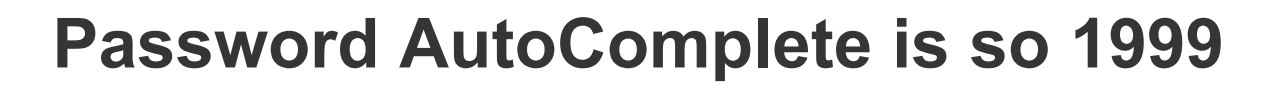

THE REAL PROPERTY

**Foundstone Professional Services** A DIVISION OF MCAFEE

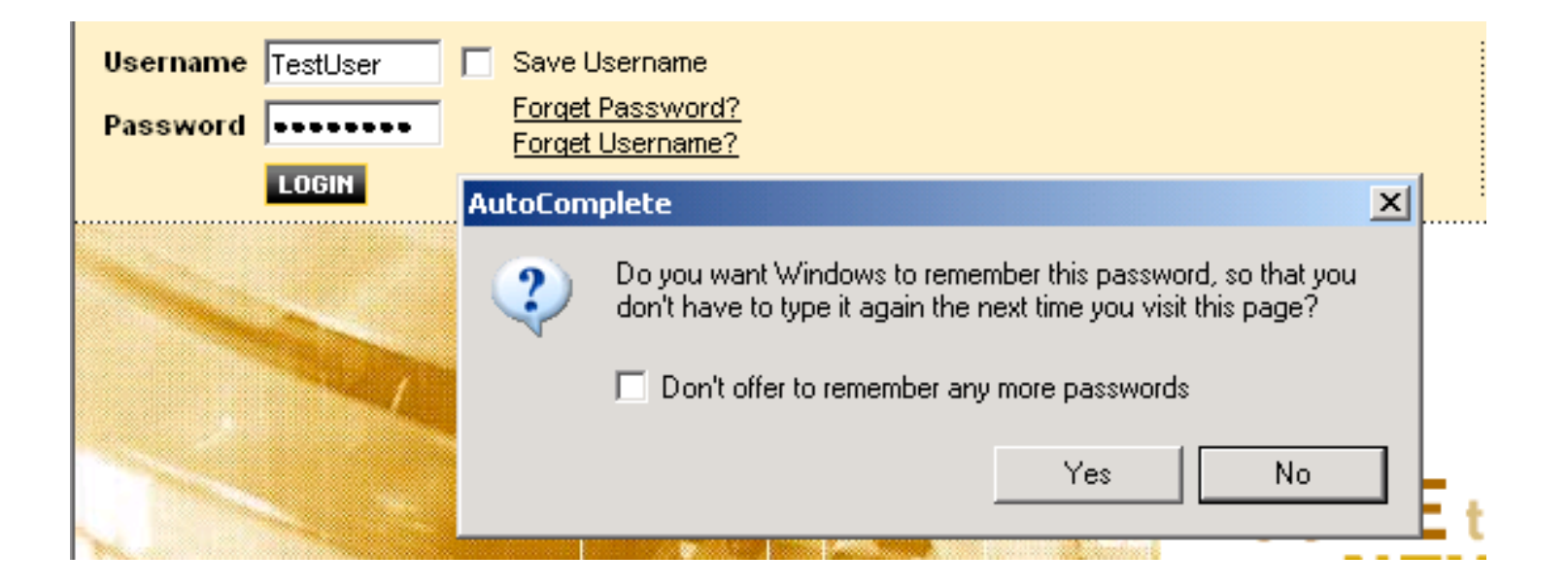

**CONSTRUCTION** 

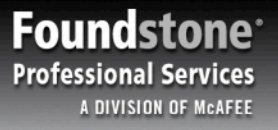

#### **Rules of Form AutoComplete (… you do not talk about autocomplete)**

**Contract Management Contract Property** 

- » Form Autocomplete can only save data for input types of "text"
- » Data is saved based on the "name" of the field and not limited to the URL it was entered on
- » User input is required to retrieve Autocomplete data

*<input type="text" name="email" value="">*

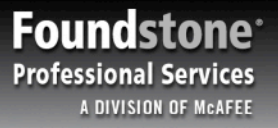

#### You AutoComplete Me Too...

**ANTAL DESCRIPTION** 

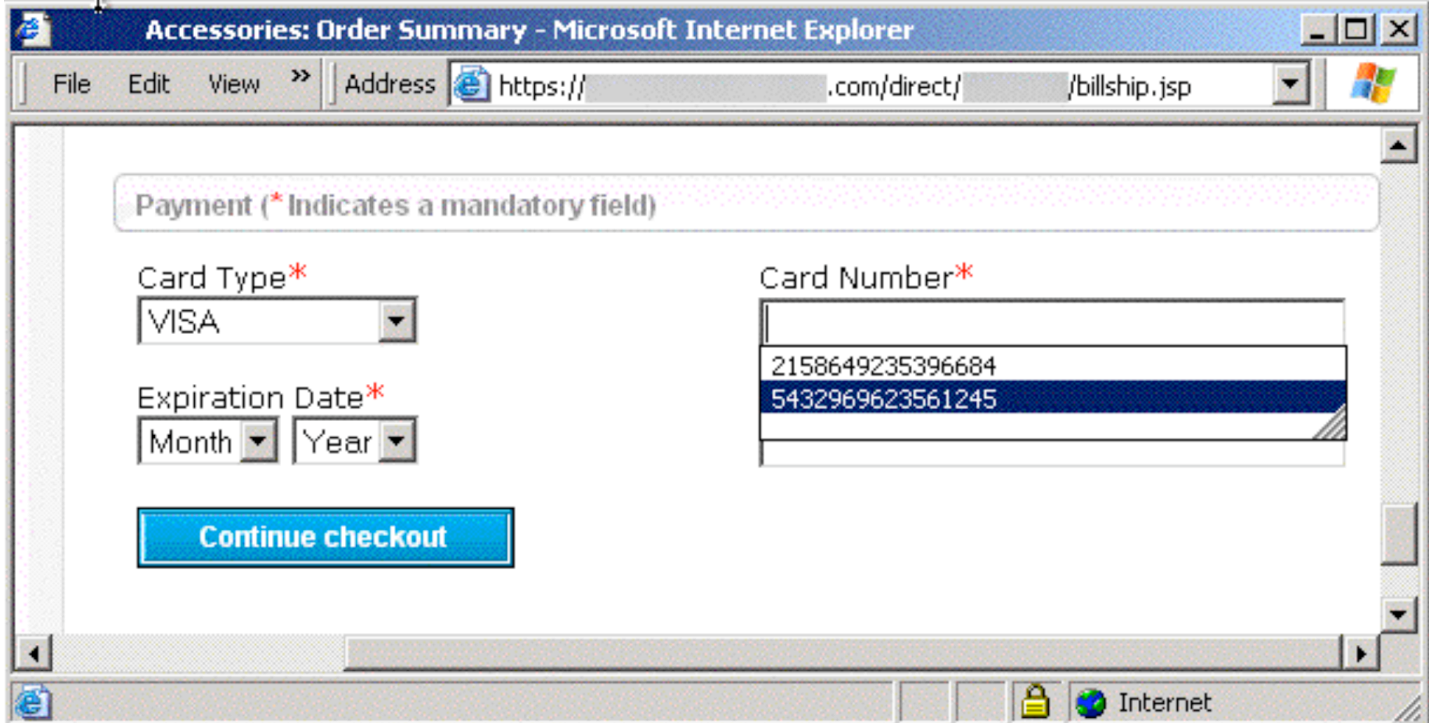

The control

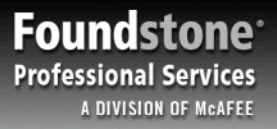

#### **Where Did it Go?**

» Internet Explorer: In the Registry

**TANK AND THE** 

HKEY\_CURRENT\_USER\Software\Microsoft\Protected Storage System Provider

the the theoretical fine

» Firefox: In a File

C:\Documents and Settings\{username}\Application Data\Mozilla\Firefox\Profiles\default.{random}\formhistory.dat

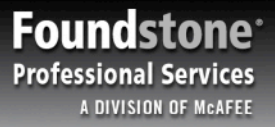

#### **Hungry Like the FireFox**

» C:\Documents and Settings\{username}\Application Data\Mozilla\Firefox\Profiles\default.{random}\formhistory.dat

**THE REAL PROPERTY** 

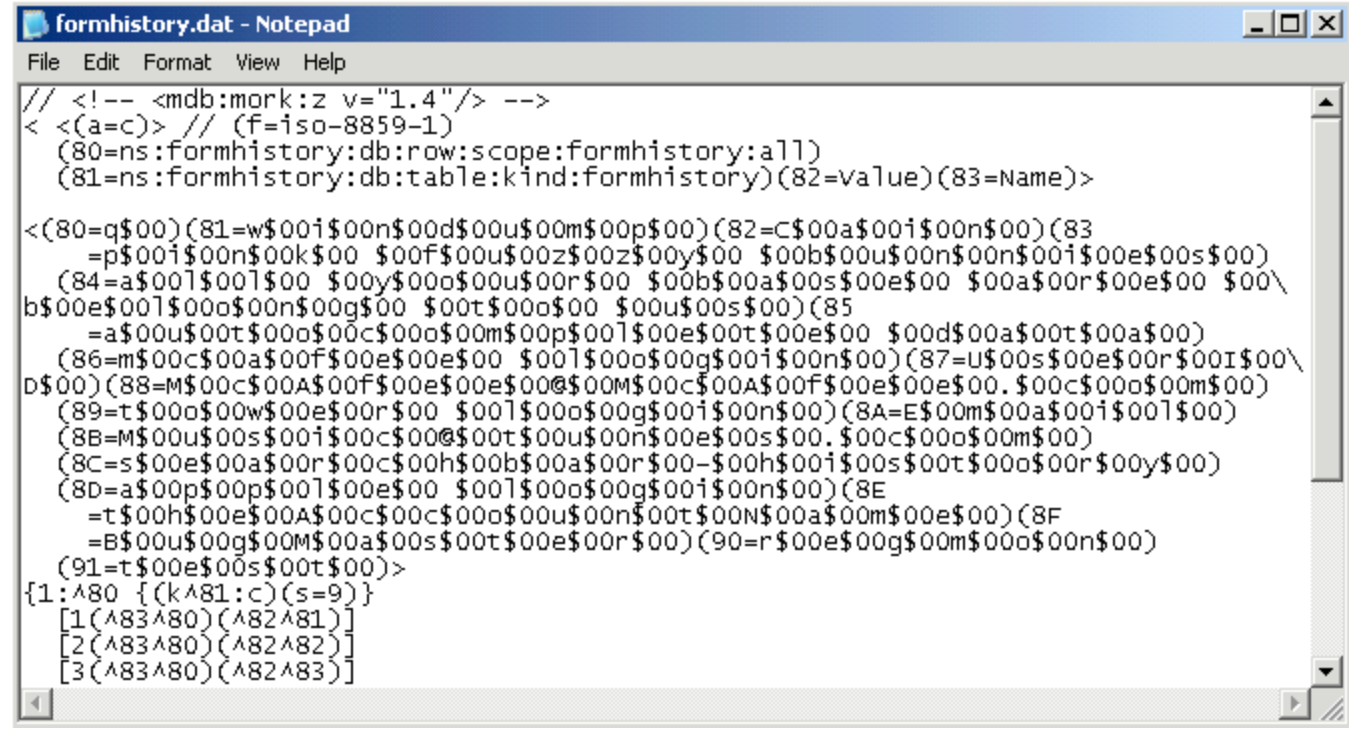

the second the

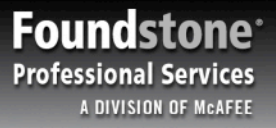

#### **dumpAutoComplete**

» Convert any FireFox "formhistory" file to XML, then parse for gold.

the state of the second with the

TAN A TANK

#### C:\WINDOWS\System32\cmd.exe  $\Box$ o $\overline{\mathbf{x}}$ C:\Bin>dumpAutoComplete<br><?xml version="1.0" standalone="yes"?> Kcachedata> |11:41:29"> <field name="billCity"> <saved>Las Vegas</saved>  $\langle$  /f ield  $\rangle$ <field name="ccnum">  $\overline{\text{3}3}$  \saved>41111111111111111111  $\langle$  /f ield> <field name="cvv"> <saved>494</saved>  $\langle$  /f ield>  $\langle$ field name="q"> <saved>phone</saved> <saved>skype</saved> </field> <field name="searchbar-history"> <saved>skype</saved> </field> </autocomplete> /cachedata>

# **You May Have Data in Your AutoComplete Cache If …**

the first of the control of the control of

» Your Credit Card Number was entered on:

**TANYA TA** 

- Online Stores
- Airline Reservation Sites
- Hotel Reservation Sites
- » Your Social Security Number was entered on:
	- Identity Theft Complaint Forms (hosted on government sites)
	- Online Resume Submissions (to a government agency)
	- Housing Applications with Universities

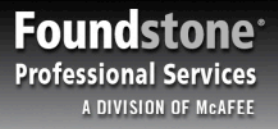

#### **Chocolate and Peanut Butter Demo**

THE MANAGER

the control of the control of the control of the control of the control of the control of the control of the control of the control of the control of the control of the control of the control of the control of the control

» (Putting it all together.)

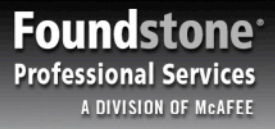

#### **I've Fallen and I Can't Get Up!**

Simple countermeasures can prevent this data from being cached regardless of browser settings

**Contract Management Contract Property** 

#### » **Disabling AutoComplete**

– Add *autocomplete="off"* to form objects or input fields when sending confidential information

#### » **Redirect Login Forms**

– Issue a "301 Moved Permanently", "302 Temporarily Moved", or "303 See Other" **redirect response** to pages posting confidential information

#### **Foundstone Professional Services A DIVISION OF MCAFEE**

#### **These are Not the Droids You're Looking For**

the state of the state of the state of the state of the state of the state of the state of the state of the state of the state of the state of the state of the state of the state of the state of the state of the state of t

» How sites can turn off AutoComplete

**TANK AND THE** 

```
<form action="login" method="POST" AUTOCOMPLETE="off">
   <input type="text" name="username">Name
   <input type="password" name="Password">Password
   <input type="Submit" name="Login">
</form>
```
*<form action="SignUpForm" method="POST"> <input type="text" name="username"> Name <input type="text" name="address"> Address <input type="text" name="ccnum" AUTOCOMPLETE="off"> Card Num <input type="Submit" name="Submit"> </form>*

**Foundstone Professional Services** A DIVISION OF MCAFEE

#### **Whisper More Sweet HTTP in My Ear.**

**TANTA TANTAR** 

Requests Responses Trap Filters Scan Options

POST / login2.asp HTTP/1.0 Accept: image/gif, image/x-xbitmap, image/jpeg, ima Referer: https://mybanksite.com/login.asp de Accept-Language: en-us Content-Type: application/x-www-form-urlencoded User-Agent: Mozilla/4.0 (compatible; MSIE 6.0; Wind er. LR  $1.1.\sqrt{22}$  Paros/3.1.2-Foundstone ead Host: mybanksite.com

username=89703&password=p@ssw0rd%21&submit=submit

#### Requests Responses Trap Filters Scan Options

the commencer of the commencer of the commence of the commence of the commence of

HTTP/1.1 301 Moved Permanently Date: Tue, 11 Apr 2006 01:05:56 GMT Server: Microsoft-IIS/6.0  $X-Powered-By: ASP.NET$ Location: myaccount.asp Content-Length: 0 Content-Type: text/html Cache-control: private

Requests Responses Trap Filters Scan Options GET / myaccount.asp HTTP/1.0 Accept: image/gif, image/x-xbitmap, image/j Requests Responses | Trap | Filters | Scan | Options Referer: https://mybanksite.com/login.asp eader HTTP/1.1 200 OK Accept-Language: en-us Date: Tue, 11 Apr 2006 01:05:57 GMT User-Agent: Mozilla/4.0 (compatible; MSIE 6 Server: Microsoft-IIS/6.0 LR 1.1.4322) Paros/3.1.2-Foundstone  $X-Powered-By: ASP.NET$ pragma: no-cache Host: mybanksite.com Content-Length: 49777 Cache-Control: no-cache Content-Type: text/html Expires: Tue, 11 Apr 2006 01:04:57 GMT Cache-control: no-cache

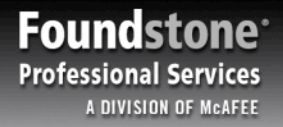

#### **Finding Gold in Your Cache**

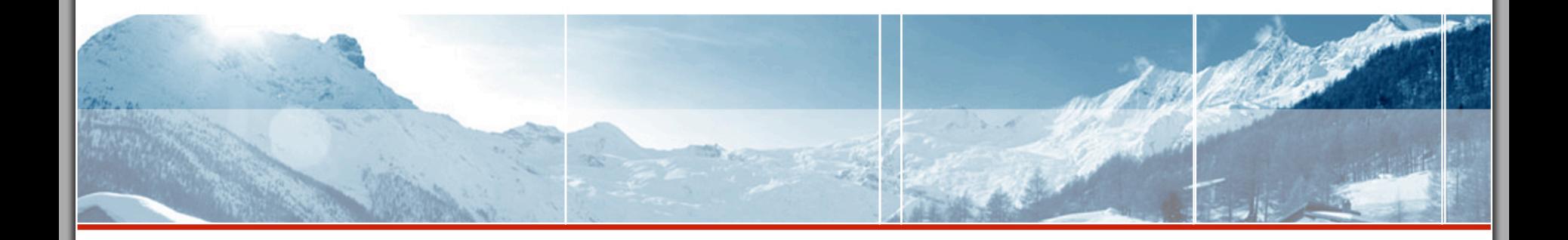

Corey Benninger – Corey.Benninger@Foundstone.com

dumpAutoComplete - http://www.foundstone.com/resources/freetools.htm